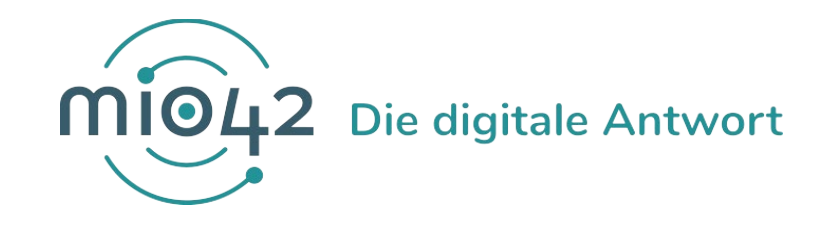

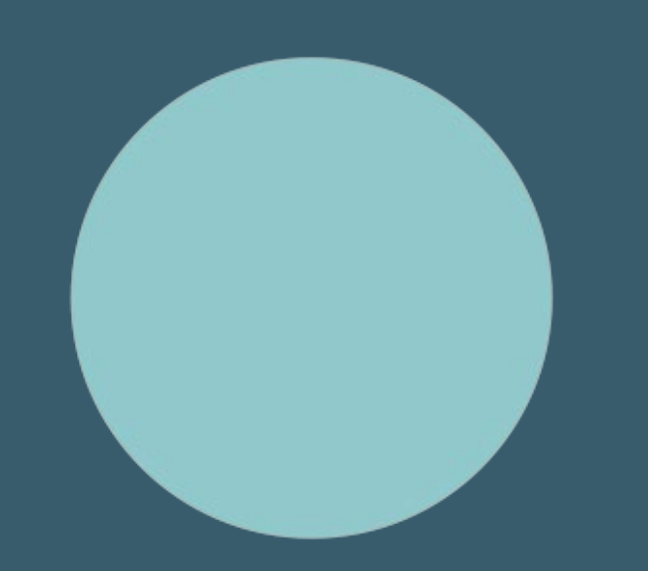

# **HELP-SESSION** Umsetzungsbegleitung für Entwickler:innen

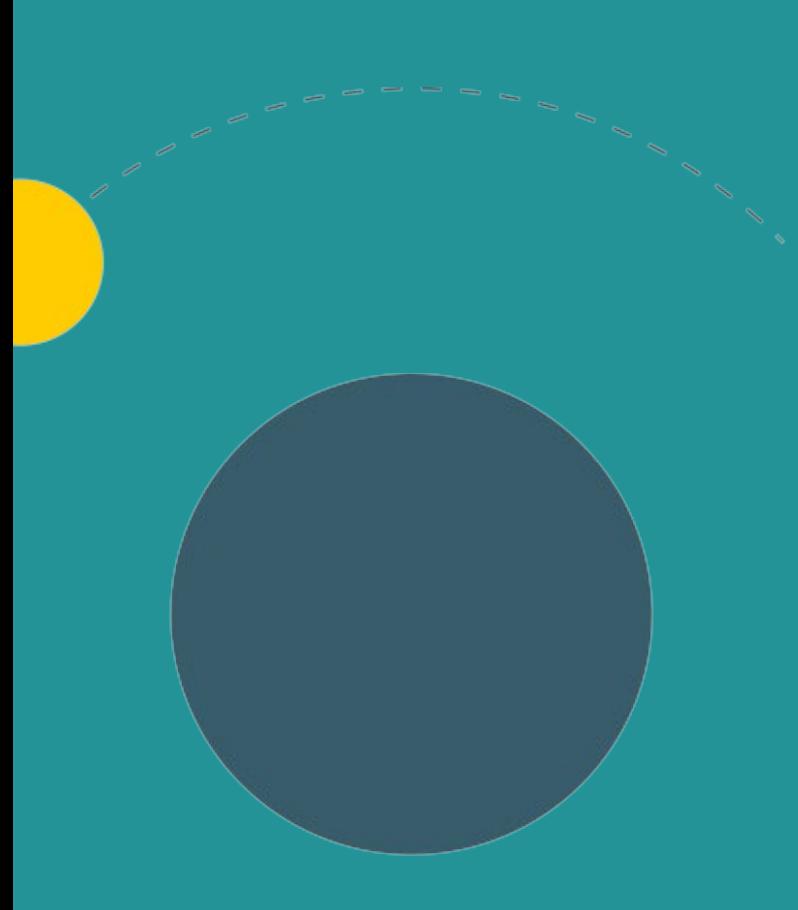

- 1. Rückblick 2021
- 2. Allgemeine Informationen
- 3. Fragen
- 4. Termine
- 5. Q&A-Runde

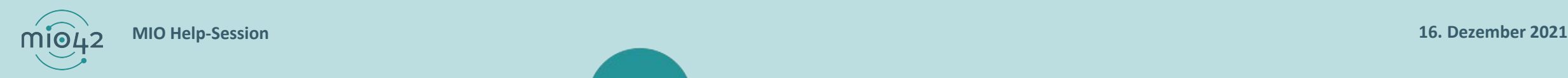

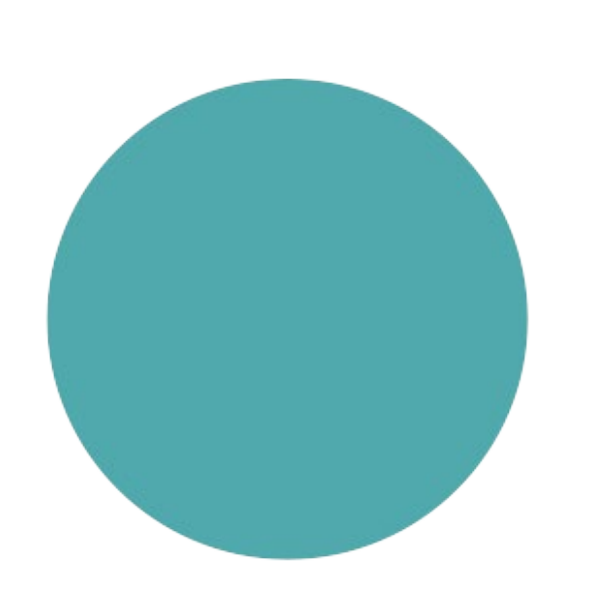

# **RÜCKBLICK 2021**

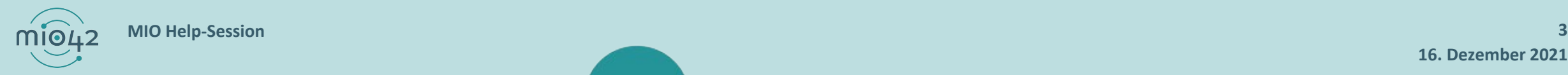

### **MIO HELP-SESSION**

- Seit dem **Frühjahr 2021**
- Entwickler:innen haben die Möglichkeit, sich direkt mit unseren Expert:innen auszutauschen und mit anderen Entwickler:innen in Kontakt zu treten.
- Das haben Sie verpasst? Natürlich dokumentieren wir die wichtigen Ergebnisse zum Nachlesen für alle.
	- FAQ:<https://mio.kbv.de/display/MIOATT/FAQs>
	- O Help-Session:<https://mio.kbv.de/display/MIOATT/FAQs>

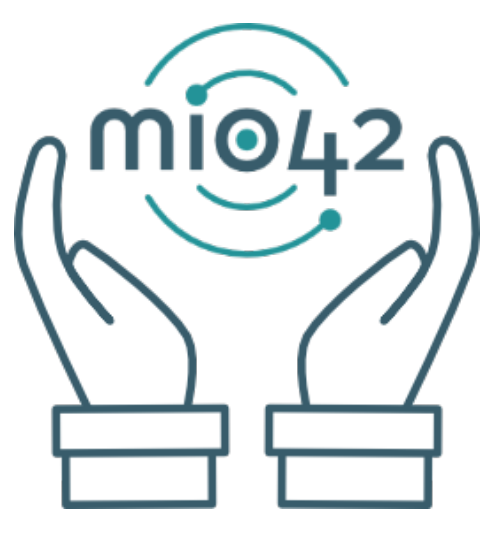

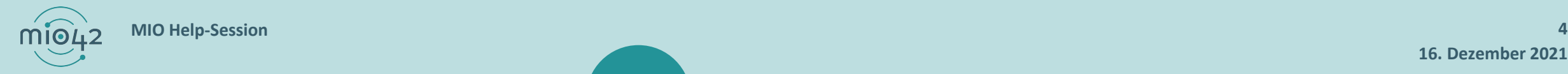

### **MIO-AUSTAUSCHPLATTFORM AUF GITHUB**

Der Bedarf der Hersteller:innen/Entwickler:innen verschiedener IT-Systeme an Beispieldateien, kann so gedeckt werden.

#### **Bitte nutzen Sie diese Möglichkeit!!**

- Durch den Connectathon stehen den Hersteller:innen eine Menge Beispieldateien zur Verfügung.
- Zusammenhängende Beispiel-Dateien ("Einträge aus der ePA") sind in Ordnern sortiert.
- Die Beispieldateien finden Sie auf unserer Austauschplattform unter <https://github.com/mio42-GmbH>.
- Haben Sie Fragen zu GitHub? Nutzen Sie die Help-Session! Wir nehmen uns gerne Zeit, um Ihnen behilflich zu sein.

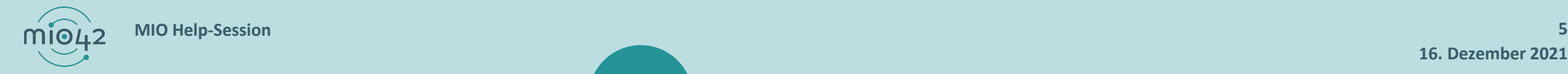

### **MIO-CONNECTATHON**

- Anfang Dezember 2021 erster MIO-Connectathon
- Fünf Systeme (ZPVS u. PVS) und zwei Frontend-Hersteller
- MIOs: Impfpass, Zahnärztliches Bonusheft und Mutterpass
- Beispieldateien wurden erstellt und stehen in GitHub zur Verfügung
- Kontakte wurden geknüpft
- Weitere MIO-Connectathons geplant

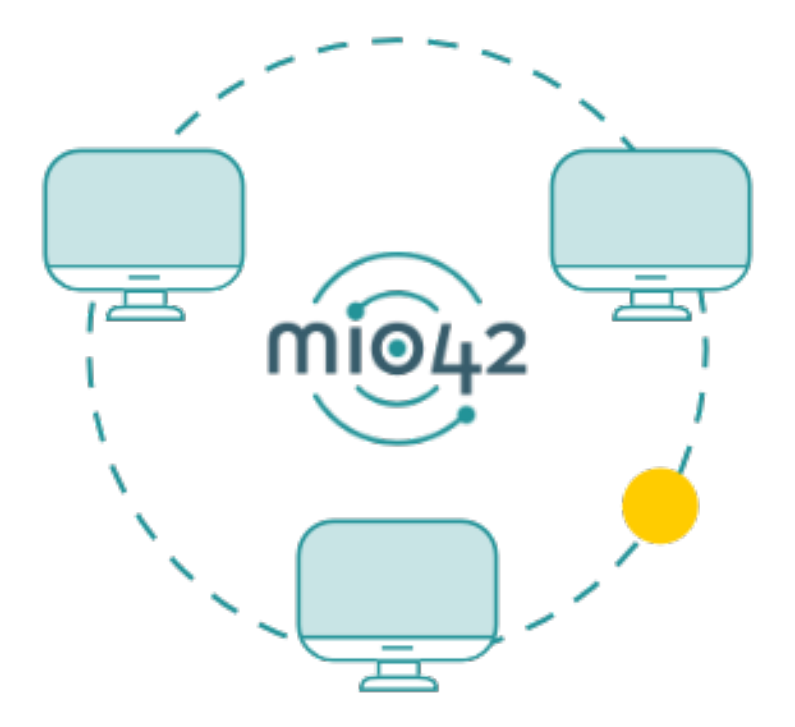

### **LASSEN SIE UNS GEMEINSAM IN DAS JAHR 2022 STARTEN**

- Selbstverständlich werden wir die Einführung der MIOs in die Versorgung weiter mit unserer Umsetzungsbegleitung unterstützen.
- Wir freuen uns darauf, den Austausch zwischen den Beteiligten auszubauen und weiter voranzutreiben.
- In unserem Januar-Newsletter erfahren Sie alle wichtigen Termine und Informationen zu 2022.

Anmeldung Newsletter: <https://mio.kbv.de/display/MIOATT/MIO-IT-News>

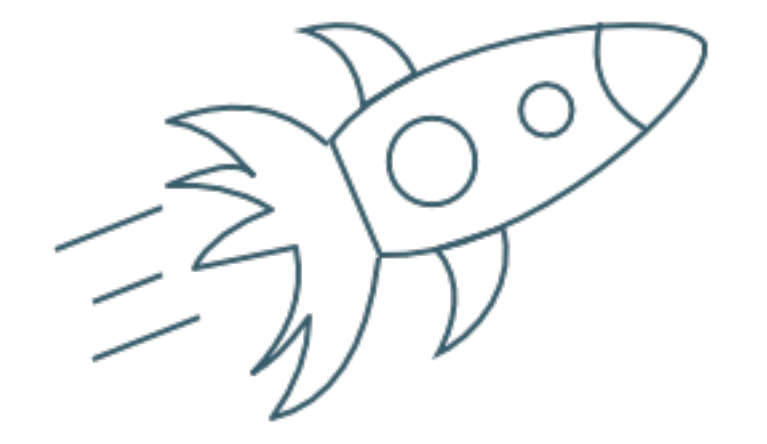

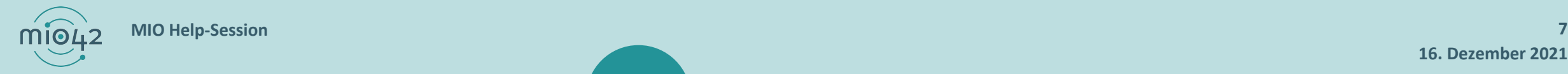

# **DANKE FÜR DIE ZUSAMMENARBEIT - SO SOLL ES BLEIBEN!**

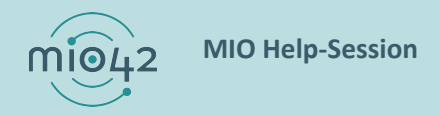

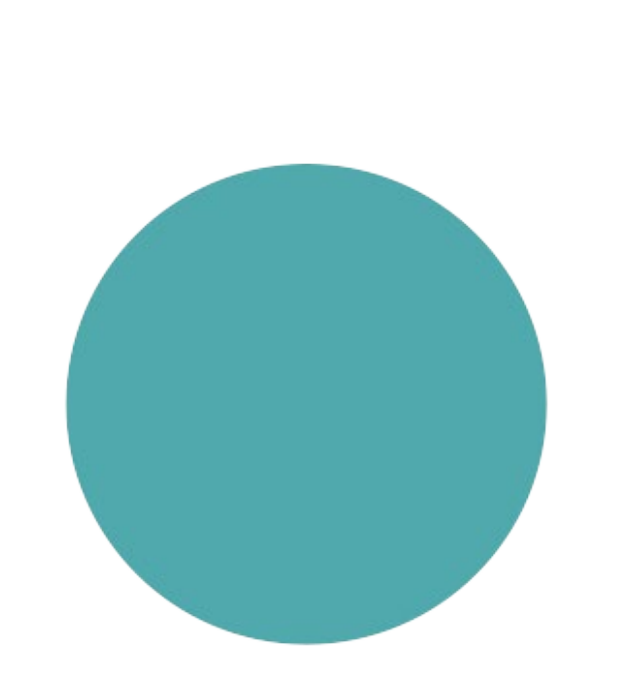

# **ALLGEMEINE INFORMATIONEN**

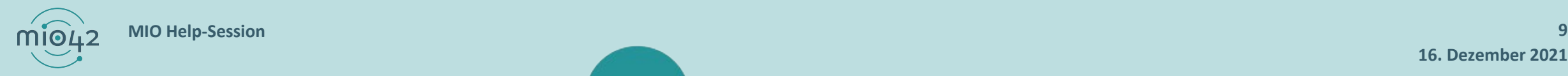

### **WO FINDEN SIE UNSERE OPERATIONALISIERUNGSHINWEISE?**

Operationalisierungshinweise sind Empfehlungen, die sich an die Softwarehersteller:innen richten. Diese müssen sinnvoll, zweckmäßig und im gesetzlichen Rahmen angesiedelt sein.

Hier finden Sie unsere Operationalisierungshinweise:

MIO Mutterpass Version 1.0.0: <https://mio.kbv.de/display/MP1X0/Informationsmodell>

MIO Mutterpass Version 1.1.0: <https://mio.kbv.de/display/MP1X1X0/Informationsmodell>

MIO U-Heft Version 1.0.1:<https://mio.kbv.de/display/UH1X0X1/Informationsmodell>

MIO Zahnbonusheft Version 1.1.0: <https://mio.kbv.de/display/ZB1X1X0/Informationsmodell>

MIO Impfausweis Version 1.1.0:<https://mio.kbv.de/display/IM1X1X0/Informationsmodell>

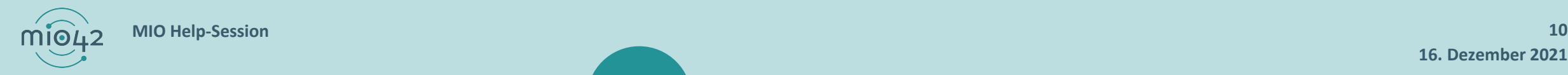

### **OPERATIONALISIERUNGSHINWEISE**

Beispiel:

#### BEREICHSVERKNÜPFUNGEN

- Zahnärztliches Bonusheft Übersicht 凮
- Hintergrundinformationen 冃
- Zahnärztliches Bonusheft Versionen 冃
- $\times$  Zahnärztliches Bonusheft 1.1.0
- > Phase I Kommentierung
- > Phase II Benehmensherstellung
- > Technische Spezifikation (normativ)
- $\vee$  Erläuternde Informationen (informativ)
- Erläuterungen
- Verwendete Code-Systeme

#### $\sim$  Informationsmodell

- $\vee$  1. PatientIn
- 1.1 Identifier
	- $-1.2$  Name
	- 1.3 Straßenanschrift

#### 1.1 IDENTIFIER

In diesem Element wird der Identifier (Identifikator) für die Person eingetragen. Der Identifikator kann aus diversen Quellen stammen.

#### **PID**

Abbildung einer organisationsspezifischen Patienten-ID.

Operationalisierungshinweis: Wenn kein organisationsspezifisches System angegeben wird sollte die pid einer UUID (Universally Unique Identifier) entsprechen, sodass dieser global eindeutig ist. Es sollte in vorgehenden Instanzen überprüft werden, ob bereits eine UUID vergeben worden ist.

#### **Terminologie Assoziation:**

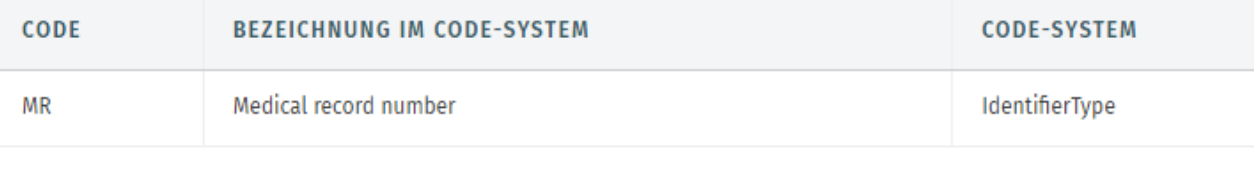

### **WO FINDEN SIE UNSERE ÜBERGREIFENDEN OPERATIONALISIERUNGSHINWEISE?**

Hier finden Sie unsere übergreifenden Operationalisierungshinweise: MIO Mutterpass Version 1.0.0: <https://mio.kbv.de/pages/viewpage.action?pageId=57980599> MIO Mutterpass Version 1.1.0: <https://mio.kbv.de/pages/viewpage.action?pageId=109838682> MIO U-Heft Version 1.0.1:<https://mio.kbv.de/pages/viewpage.action?pageId=98304914> MIO Zahnbonusheft Version 1.1.0: <https://mio.kbv.de/pages/viewpage.action?pageId=82314242> MIO Impfausweis Version 1.1.0:<https://mio.kbv.de/pages/viewpage.action?pageId=74557095>

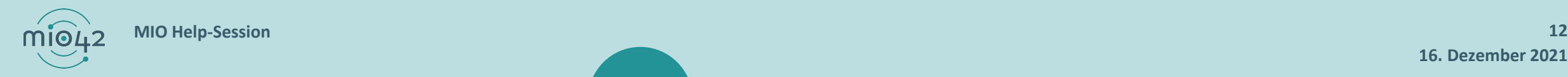

### **ePA/MIO-VERARBEITUNGSREGELN**

- Wir sind in enger Abstimmung mit der gematik
- Verarbeitungsregeln für **schreibende** Systeme

-> Ziel: Inkonsistente Datenstände in der ePA zu vermeiden

Verarbeitungsregeln für **lesende** Systeme

->Ziel: Tolerante Anzeigen gestalten für ggf. doppelte / geänderte Informationen

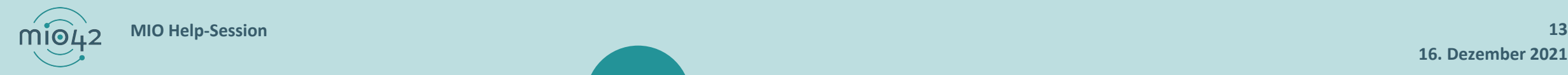

#### **UMSETZUNG DER MIOs**

#### **MÜSSEN SYSTEME DIE FESTGELEGTEN MIOs UMSETZEN?**

#### Auf den folgenden Folien haben wir die vorhandenen Sprachregelungen der gematik für Sie dokumentiert.

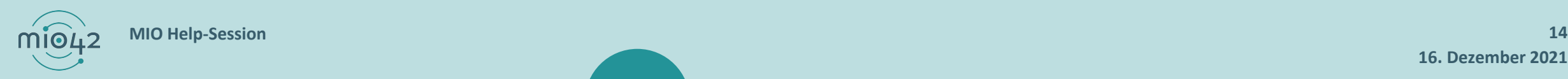

### **UMSETZUNG DER MIOs**

#### **MIO-Anzeige** Sprachregelung gematik

#### Alt:

Primärsysteme müssen die Anzeige von allen MIOs ermöglichen, unabhängig von der Fachrichtung der Leistungserbringerinstitution, was bereits mit dem PTV4-Konnektor möglich ist

#### Neu:

Die in § 352 SGB V im Zusammenhang mit der ePA gesetzlich definierten Zugriffsberechtigten haben im gesetzlich adressierten Umfang die Möglichkeit Daten der ePA zu verarbeiten. Das Primärsystem der Zugriffsberechtigten muss daher in der Lage sein, die jeweils für die einzelnen Gruppen von Zugriffsberechtigten gesetzlich vorgegebenen Zugriffs- und Verarbeitungsrechte adäquat im gesetzlich intendierten Umfang umzusetzen.

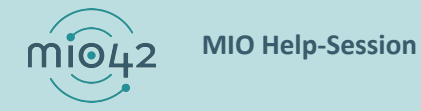

 $\equiv$  gematik

### **UMSETZUNG DER MIOs**

**MIO-Anzeige** Erforderlichkeit für die aktuelle und/oder zukünftige medizinische Versorgung des Versicherten "Ob der Leistungserbringer in die ePA Einsicht nehmen muss, ergibt sich aus dem aktuellen Behandlungskontext unter Berücksichtigung des Facharztstandards. Erfordert die aktuelle Behandlung aus der ex-ante-Sicht des Leistungserbringers eine Befunderhebung, muss er die ePA als mögliche weitere Erkenntnisquelle in Betracht ziehen. Berichtet der Versicherte zum Beispiel von weiteren stattgehabten Untersuchungen und Befundungen, ist eine Einsichtnahme erforderlich.(...) Eine Einsicht in die ePA findet in Gestalt einer Suche über die Metadaten statt. (...) Dies gilt zum einen für die in einem ersten Schritt vorzunehmende Angabe von Parametern für die Metadatensuche, zum anderen aber auch für den Umgang mit den infolge einer Suche über die Metadaten erhaltenen Suchergebnissen. Diese sind unter Berücksichtigung des Facharztstandards zu würdigen." PLAGEMANN RECHTSANWÄLTE Partnerschaft mbB, Die elektronische Patientenakte (ePA) Einzelfragen in Bezug auf den Einsatz der ePA bei Ärzten, Zahnärzten, in Krankenhäusern und Apotheken, S. 10f, Link

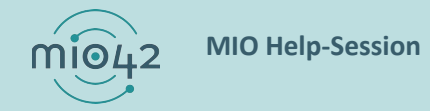

 $\equiv$  gematik

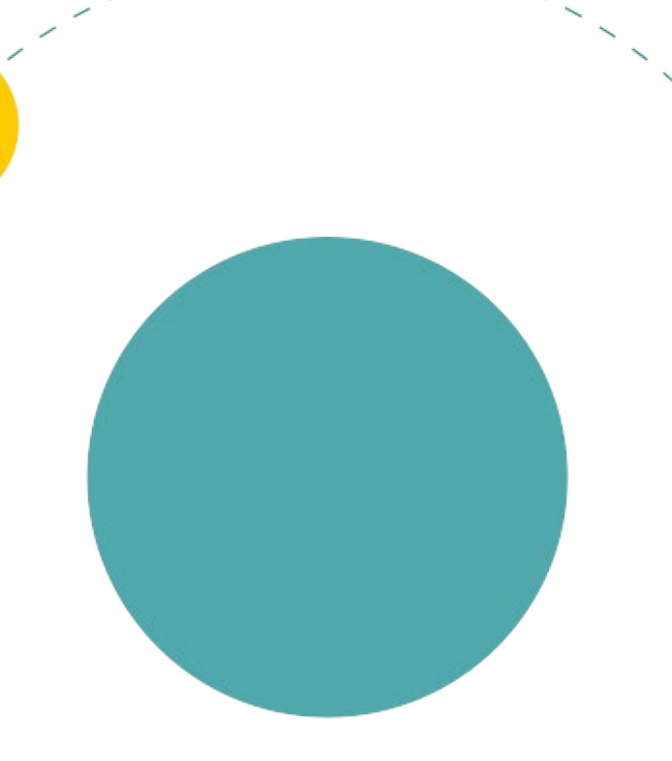

# **FRAGEN AUS DEM CONNECTATHON**

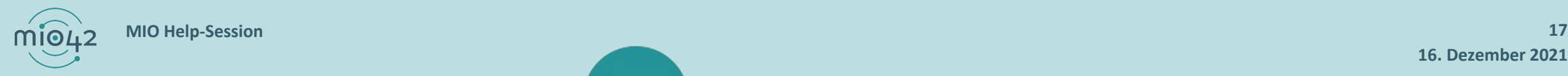

### **PACKAGE NAVIGATION AUF SIMPLIFIER**

#### **KANN DIE NAVIGATION IM PACKAGE-BEREICH AUF SIMPLIFIER OPTIMIERT WERDEN?**

#### Firely plant für 2022 die Integration der Startseiten-Navigation in den Package Bereich.

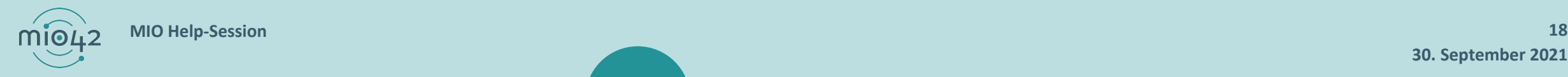

**30. September 2021**

# **LÜCKENLOSE DOKUMENTATION IM ZAHNBONUSHEFT**

- Die lückenlose Dokumentation soll nur zur einmaligen Übertragung bereits stattgefundener Zahnvorsorgeuntersuchungen in die ePA genutzt werden
- Operationalisierungshinweis:

Bei der Eintragung der lückenlosen Dokumentation wird das laufende Jahr (=Jahr des Eintrags der lückenlosen Dokumentation) nicht als lückenlos mitgezählt. Sollte im laufenden Jahr (=Jahr des Eintrags der lückenlosen Dokumentation) eine Zahnvorsorgeuntersuchung stattgefunden haben, ist diese explizit zu dokumentieren (entweder als einzelner Eintrag oder in demselben Eintrag der lückenlosen Dokumentation).

- Link:<https://mio.kbv.de/pages/viewpage.action?pageId=82314232>
- Aufgrund verschiedener Interpretationen der lückenlosen Dokumentation, sind wir noch in Klärung mit der KZBV

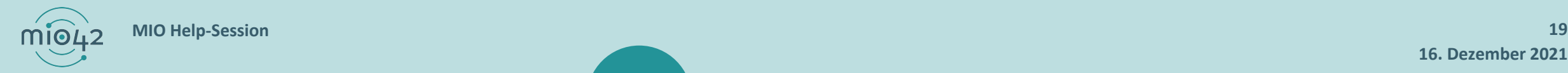

#### **XML KANONISIERT**

#### **Frage:**

Muss XML kanonisiert werden? Dies ist z.B. im Prolog sichtbar.

#### **Antwort:**

Die mio42 GmbH macht hierzu keine Vorgaben. Kann erfolgen muss aber nicht.

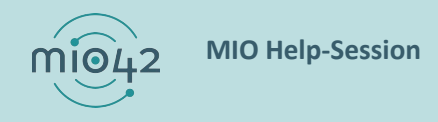

### **REFERENZIERUNG, fullURL UND UUID**

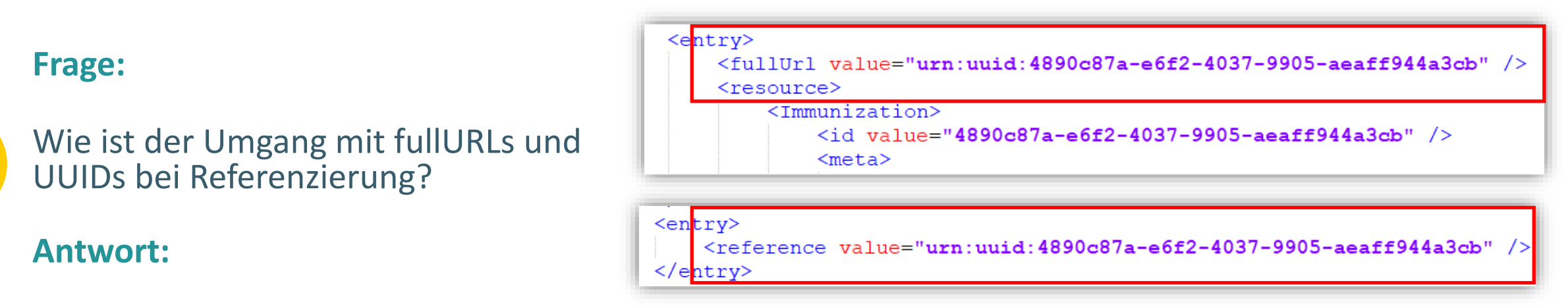

- Wenn Referenzen nicht aufgelöst werden können, wird in der Validierung ein Warning erzeugt. **Dieses Warning sollte nicht ignoriert werden!** Kann ggf. beim Einlesenden System nicht aufgelöst werden.
- Überprüfen, dass fullURL einer Ressource und Referenz-Ids auf diese Ressource übereinstimmen (values identisch)
- Wenn UUIDs verwendet werden, ist sowohl bei fullURLs als auch bei Referenz-Ids *urn:uuid* als Präfix notwendig

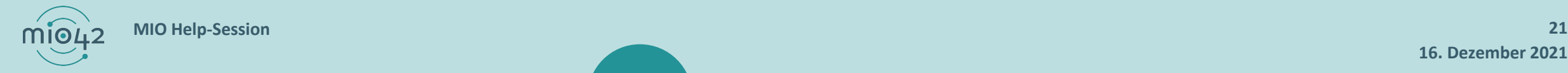

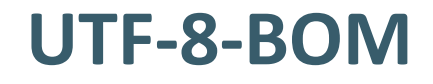

# **UTF-8-BOM sollte nicht verwendet werden, kann zu Fehlern führen!**

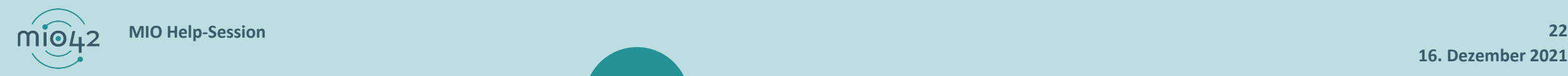

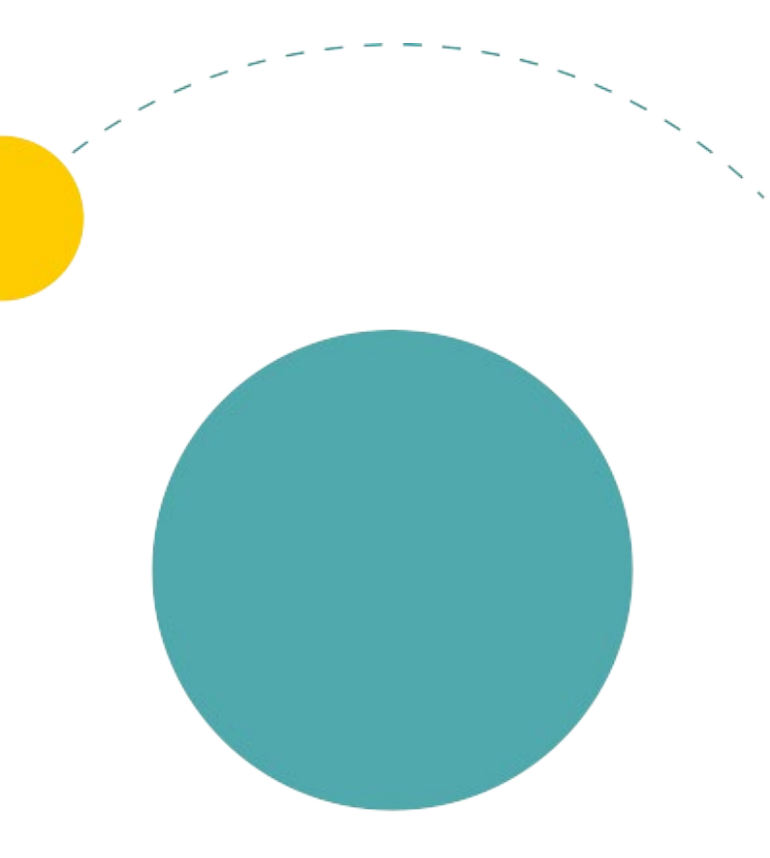

## **TERMINE**

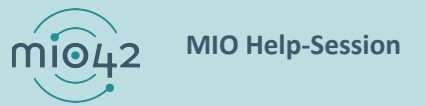

**16. Dezember 2021 MIO Help-Session 23**

### **TERMINPLANUNG**

- 
- 

**Help-Session:** 6. Januar 2022 ab 12:30 Uhr

**MIO-Connectathon:** 2022 werden weitere Veranstaltungen folgen

Anmeldung: [mio.kbv.de/display/MIOATT/Connectathon](https://mio.kbv.de/display/MIOATT/Connectathon)

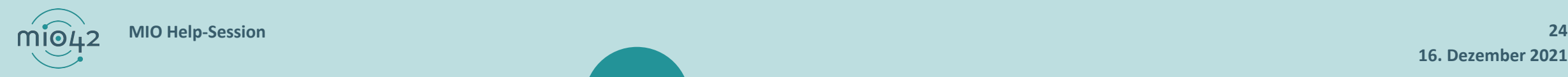

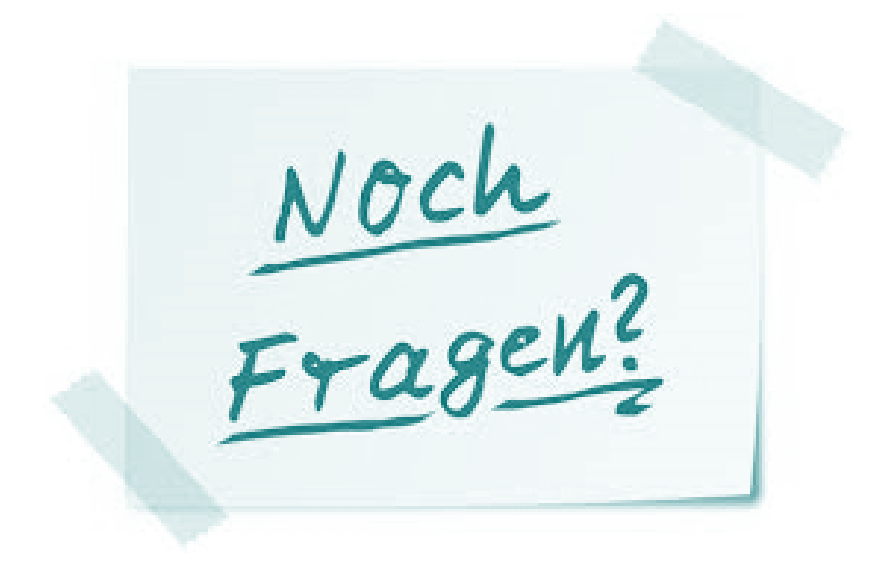

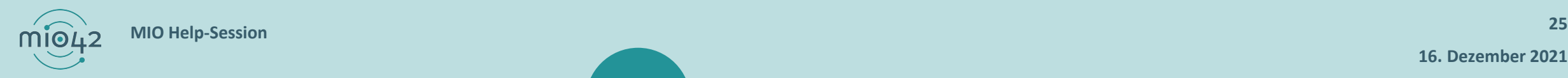

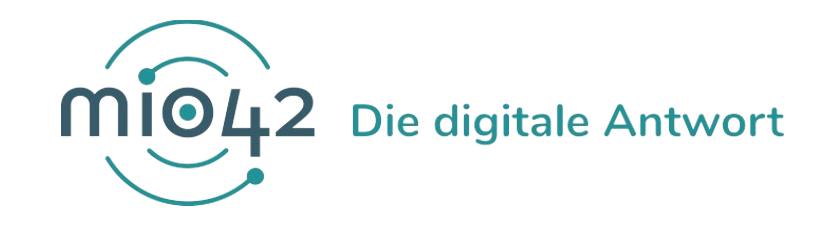

# **Danke für Ihre Aufmerksamkeit.**

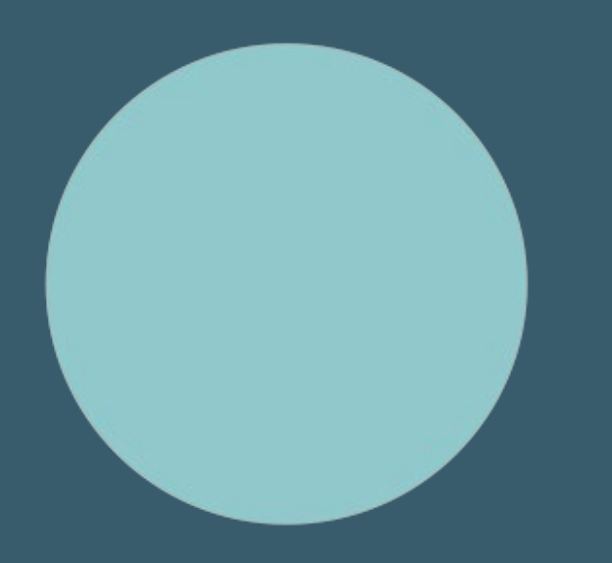